**Suite de 4 cours interactifs**

# **INTER ACTIF TOSA**  $\mathbf{X}$

#### *Objectif pédagogique*

Dans le cadre des 4 cours interactifs consacrés au logiciel Microsoft Excel qui vous sont proposés, vous vous familiariserez progressivement avec chacun des outils indispensables de ce tableur le plus répandu.

Vous découvrirez tout d'abord l'environnement du logiciel. Vous apprendrez comment saisir correctement des valeurs dans les tableaux déjà créés et à les mettre en forme en définissant les propriétés des cellules et à l'aide des styles. À partir des données des tableaux, vous calculerez par la suite d'autres données en utilisant les formules et les fonctions prédéfinies. Vous apprendrez à travailler avec les plages de cellules et les feuilles de calcul des classeurs. Lors de l'analyse de données, vous utiliserez les graphiques et la mise en forme conditionnelle. Vous apprendrez à paramétrer l'impression des tableaux et des graphiques que vous avez créés. Dans les leçons consacrées aux listes, vous vous exercerez au tri de données, à la sélection de données à l'aide des filtres et à la création de calculs globaux. Vous apprendrez à définir les paramètres de validation des données, à créer des scénarios et à utiliser l'outil plus sophistiqué Solveur. Vous configurerez les paramètres de partage de classeurs ainsi que plusieurs niveaux de protection les concernant. Vous vous familiariserez également avec l'enregistrement des macros et leur utilisation ultérieure.

# **Liste des cours**

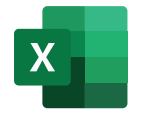

MS Excel : Débutant MS Excel : Intermédiaire MS Excel : Avancé MS Excel : Expert

**4 cours 118 leçons 60 heures**

**Langues disponibles FR UK** 

**Versions disponibles** 2019 - 2016 - 2013

**Certification TOSA** 

### **Public cible**

Utilisateur courant de l'ordinateur de bureau

A<sub>z</sub> Altercampus

**Microsoft Excel : débutant**

#### *Objectif pédagogique*

Dans le cours Microsoft Excel : Débutant, vous vous familiariserez avec l'environnement du logiciel Excel et ses outils, que vous apprendrez progressivement à maîtriser. Petit à petit, vous apprendrez à créer des tableaux synoptiques et à organiser les données qui y sont insérées. Vous apprendrez à saisir correctement des valeurs dans les cellules et à paramétrer leur format, y compris la mise en forme conditionnelle, plus sophistiquée. Vous apprendrez à manipuler les cellules individuelles et les plages de cellules, vous vous exercerez à travailler avec les listes et les classeurs complets. Pour finir, vous créerez un graphique et vous apprendrez à effectuer des calculs simples à l'aide de formules arithmétiques.

## **Liste des leçons**

- Introduction à Excel
- La fenêtre d'Excel
- Ruban
- Familiarisation avec le classeur
- Créer et enregistrer un classeur
- Ouvrir un classeur
- Manipulation des feuilles du classeur
- Déplacement dans une feuille de calcul
- Sélection des plages de cellules
- Modifier les lignes et les colonnes
- Saisir des données dans les cellules
- Valeurs numériques dans les cellules
- Déplacer et copier des valeurs dans les cellules
- Copier et coller à l'aide du Presse-papiers
- Mise en forme de texte
- Aligner les données dans les cellules
- Bordures et remplissage
- Formats de nombres de base
- Format de date, d'heure et de pourcentage
- Styles de cellules
- Copie de mise en forme
- Le tableau Excel
- Mise en forme conditionnelle
- Formules arithmétiques de base
- Somme automatique
- Séries de nombres et de dates
- Séries de texte et listes personnalisées
- Tri
- Graphiques recommandés
- Analyse rapide des données
- Les images dans Excel
- Impression
- Paramètres par défaut du logiciel
- Aide sur Excel

# **Langue du logiciel**

 $\mathbf{X}$ 

**FR** Microsoft Excel

**TOSA** 

# **Versions disponibles**

**INTER ACTIF**

2019 - 2016 - 2013

### **Contenu du cours**

Test d'entrée (facultatif) 34 leçons Test final

### **Contenu des leçons**

Leçons, Exercices, Questions

## **Durée prévue de l'étude**

17 heures

### **Public cible**

Utilisateur courant de l'ordinateur de bureau

**CertificationTOSA** 

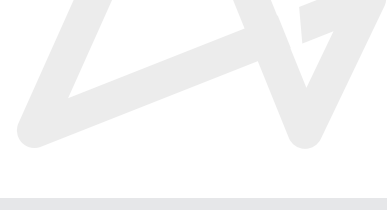

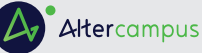

# **Microsoft Excel : intermédiaire**

*Objectif pédagogique*

Dans le cours Microsoft Excel : Intermédiaire, l'ensemble des leçons interactives est principalement axé sur les calculs dans les cellules. Vous enrichirez vos connaissances de base sur la création de formules arithmétiques par les fonctions logiques et les fonctions de texte. Vous vous familiariserez avec les principes de référence à des valeurs dans d'autres cellules et ceux de copie de données. Vous apprendrez à compléter rapidement des séries de données dans des cellules adjacentes. Vous étudierez des outils plus perfectionnés qui vous permettront de trier et de filtrer des données à l'aide de segments ou encore de rechercher des données dans des tableaux de taille plus importante. Vous vous exercerez également à diviser les inscriptions plus longues en informations isolées sous forme de plusieurs colonnes, et ce, à l'aide du remplissage instantané de données.

## **Liste des leçons**

- Personnalisation de la barre d'outils Accès rapide
- Personnalisation du Ruban
- Travail avancé avec plusieurs classeurs
- Options avancées de collage
- Copie de plusieurs éléments
- Importer des données externes dans Excel
- Formats de nombre avancés
- Format de nombre personnalisé
- Protéger une feuille de calcul
- Travail avancé avec les tableaux Excel
- Utilisation des références dans les formules
- Comparer et réunir des valeurs avec des opérateurs
- Références relatives et absolues
- Règles de mise en forme conditionnelle
- Mise en forme conditionnelle selon une formule
- Bibliothèque de fonctions
- Fonctions de texte
- Fonctions de texte avancées
- Fonctions mathématiques
- Fonctions statistiques
- Fonctions Date et Heure
- Fonctions logiques et calculs conditionnels
- Fonctions imbriquées
- Erreurs dans les cellules et leur évaluation
- Définir un nom pour une plage de cellules
- Validation des données
- Remplissage avancé de séries de données
- Tri personnalisé
- Filtre automatique
- Filtrer des données à l'aide de segments
- Rechercher et remplacer des valeurs précises
- Supprimer les doublons
- Fractionner un texte en colonnes
- Remplissage instantané
- Plans

## **Langue du logiciel**

**INTER ACTIF**

**FR** Microsoft Excel

**TOSA** 

 $X -$ 

**Versions disponibles** 2019 - 2016 - 2013

### **Contenu du cours**

Test d'entrée (facultatif) 35 leçons Test final

### **Contenu des leçons**

Leçons, Exercices, Questions

### **Durée prévue de l'étude**

18 heures

### **Public cible**

Utilisateur courant de l'ordinateur de bureau

### **CertificationTOSA**

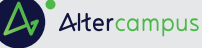

**Microsoft Excel : avancé**

#### *Objectif pédagogique*

Le cours **Microsoft Excel : Avancé** est principalement axé sur le travail avec les graphiques et sur l'automatisation du travail grâce à l'utilisation des macros. Hormis les instruments destinés à la création et à la modification de graphiques, vous vous exercerez également à remplir le contenu de feuilles de calcul d'un classeur en insérant divers éléments, comme des graphiques SmartArt ou des objets dessinés. Vous préparerez la feuille de calcul du classeur ainsi que le tableau sélectionné en vue de leur impression et vous vous familiariserez avec les options de sécurité et de partage de classeur. Vous enregistrerez une macro et vous en étudierez les options de modification et d'exécution.

## **Liste des leçons**

- Graphiques sparkline
- Création de graphiques
- Agencement des graphiques
- Mettre en forme un graphique
- Capture d'écran
- Formes
- Graphiques SmartArt
- Thèmes
- Vérification orthographique
- Suivi des modifications
- Commentaires
- Travail avec plusieurs fenêtres
- Fractionner un classeur en volets
- Affichage du classeur
- En-têtes et pieds de page
- Mise en page
- Compte Microsoft
- Propriétés du classeur
- Protection du classeur
- Inspection du classeur
- Récupération automatique
- Utilisation des modèles
- Compatibilité
- Partager un classeur sur Internet
- Introduction aux macros
- Enregistrer une macro
- Modifier une macro
- Sécurité des macros
- Macros signées numériquement

## **Langue du logiciel**

 $\mathbf{X}$ 

**INTER ACTIF**

**FR** Microsoft Excel

**TOSA** 

# **Versions disponibles**

2019 - 2016 - 2013

#### **Contenu du cours**

Test d'entrée (facultatif) 29 leçons Test final

### **Contenu des leçons**

Leçons, Exercices, Questions

### **Durée prévue de l'étude**

15 heures

### **Public cible**

Utilisateur courant de l'ordinateur de bureau

**CertificationTOSA** 

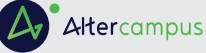

# **Microsoft Excel : outils experts**

#### *Objectif pédagogique*

Dans le cours Microsoft Excel : Outils experts, vous vous familiariserez plus en détail avec différentes façons d'importer des données externes provenant d'autres logiciels dans des formats compatibles avec Excel. Vous apprendrez également à exporter des données depuis Excel vers ces formats. Le cours se concentre aussi sur les tableaux et graphiques croisés dynamiques, y compris la mise en forme, le tri et le filtrage de leurs données ainsi que leur utilisation dans des calculs. De plus, vous apprendrez à vous servir de certaines fonctions avancées et d'autres outils du logiciel qui vous aideront à traiter les données dans des bases de données plus étendues.

## **Liste des leçons**

- Validation avancée des données
- Fonction DFCALER
- Filtre avancé
- Fonctions de base de données
- Fonction SOUS.TOTAL
- Fonctions IF avancées
- Fonctions RECHERCHEV et RECHERCHEH
- Fonctions INDEX et EQUIV
- Données externes du web
- Données externes de Access
- Importation de données via Microsoft Query
- Données provenant de sources externes
- Données XML
- Tableau croisé dynamique
- Mise en forme de tableau croisé dynamique
- Tri et filtrage des éléments de champ
- Calculs dans les tableaux croisés dynamiques
- Autres options de tableau croisé dynamique
- Modèle de données
- Graphique croisé dynamique

## **Langue du logiciel**

 $\mathbf{X}$ 

**INTER ACTIF**

**FR** Microsoft Excel

**TOSA** 

# **Versions disponibles**

2019 - 2016 - 2013

### **Contenu du cours**

Test d'entrée (facultatif) 20 leçons Test final

### **Contenu des leçons**

Leçons, Exercices, Questions

## **Durée prévue de l'étude**

10 heures

### **Public cible**

Utilisateur courant de l'ordinateur de bureau

**CertificationTOSA** 

A<sub>z</sub> Altercampus